■ [画面表示] メニュー

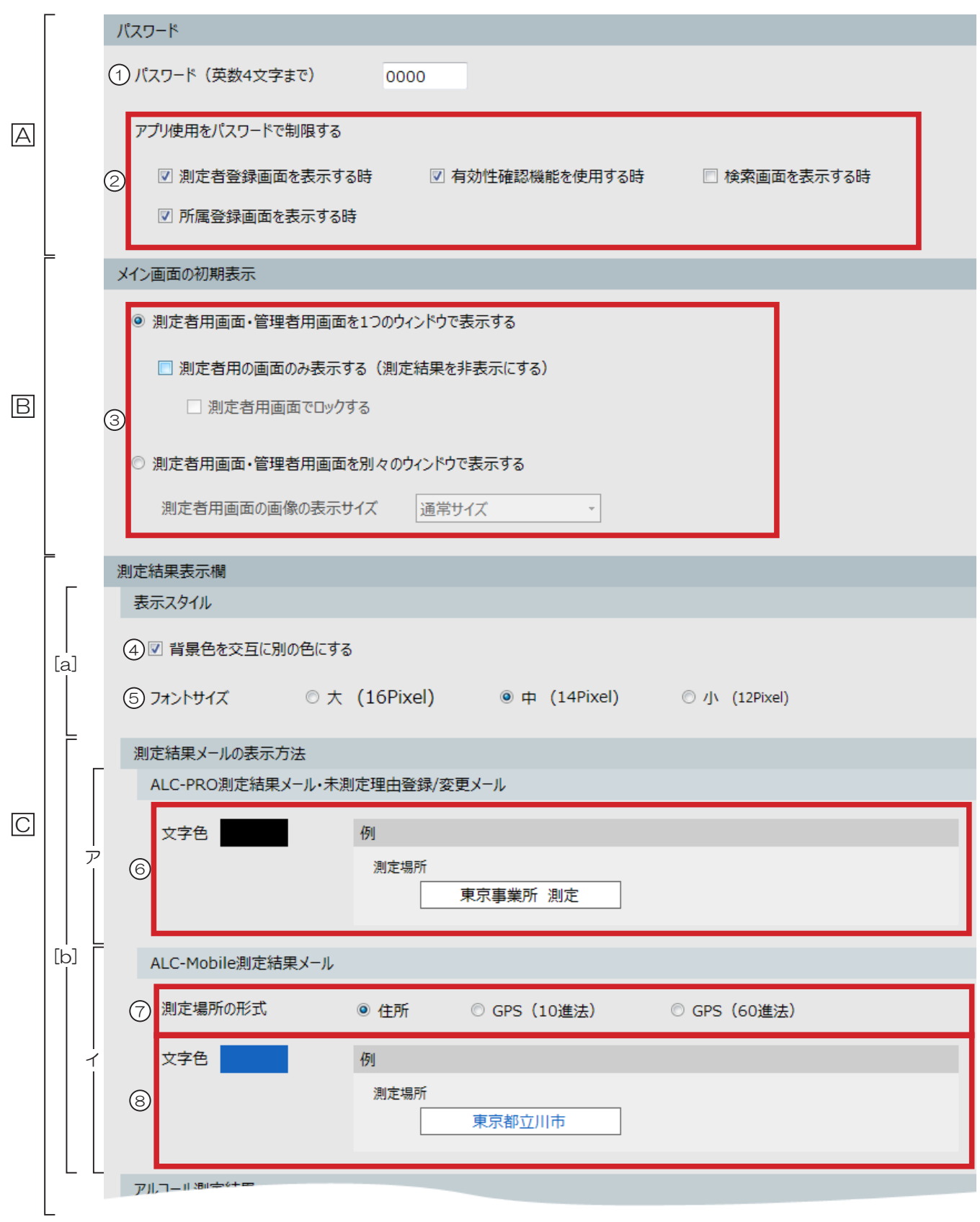